## **Grzegorz 'Natror' Murzynowski**

# **The gmutils Package**<sup>∗</sup>

Written by Grzegorz 'Natror' Murzynowski, natror at o2 dot pl © 2005, 2006 by Grzegorz 'Natror' Murzynowski. This program is subject to the LAT<sub>EX</sub> Project Public License. See <http://www.ctan.org/tex-archive/help/Catalogue/licenses.lppl.html> for the details of that license. LPPL status: "author-maintained".

Many thanks to my TEX Guru Marcin Woliński for his TEXnical support.

1 \NeedsTeXFormat{LaTeX2e}

<sup>2</sup> \ProvidesPackage{gmutils}

3  $[2006/11/29]$  v $0.74$  some rather  $T$ eXnical macros, some  $0.01$  them  $tricky_{++}(GM)$ ]

## **Contents**

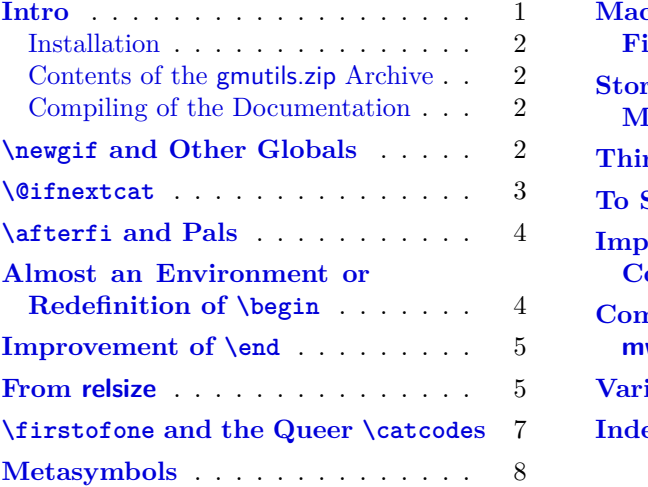

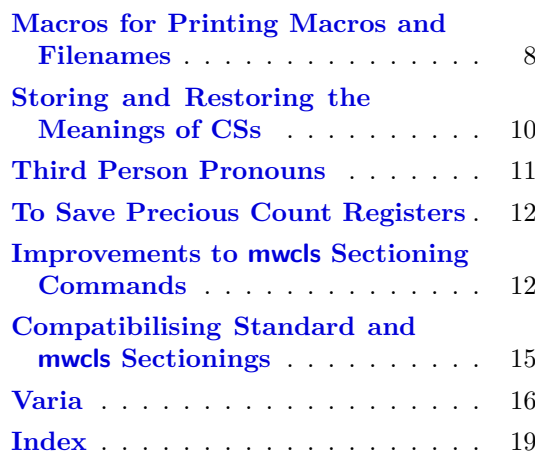

### **Intro**

The gmutils.sty package provides some macros that are analogous to the standard LATEX ones but extend their functionality, such as \@ifnextcat, \addtomacro or \begin(\*). The others are just conveniences I like to use in all my TeX works, such as \afterfi, \pk or \cs.

I wouldn't say they are only for the package writers but I assume some nonzero  $(E)$ T<sub>E</sub>X-awareness of the user.

For details just read the code part.

 $*$  This file has version number v0.74 dated  $2006/11/29$ .

#### <span id="page-1-0"></span>**Installation**

Just put the gmutils.sty somewhere in the texmf/tex/latex branch. Creating a texmf/ tex/latex/gm directory may be advisable if you consider using other packages written by me.

Then you should refresh your T<sub>EX</sub> distribution's files' database most probably.

#### **Contents of the gmutils.zip Archive**

The distribution of the gmutils package consists of the following four files.

gmutils.sty README gmutilsDoc.tex gmutilsDoc.pdf

#### **Compiling of the Documentation**

The last of the above files (the .pdf, i.e., *this file*) is a documentation compiled from the sty file by running LAT<sub>EX</sub> on the gmutilsDoc.tex file twice, then MakeIndex on the gmutils.idx file, and then  $\mathbb{M}$ <sub>F</sub>X on gmutilsDoc.tex once more.

MakeIndex shell command:

```
makeindex_{\Box} - r_{\Box}gmutilsDoc
```
The -r switch is to forbid MakeIndex to make implicit ranges since the (code line) numbers will be hyperlinks.

Compiling the documentation requires the packages: gmdoc (gmdoc.sty and gmdocc.cls), gmverb.sty, gmutils.sty, gmiflink.sty and also some standard packages: hyperref.sty, color.sty, geometry.sty, multicol.sty, lmodern.sty, fontenc.sty that should be installed on your computer by default.

If you had not installed the mwcls classes (available on CTAN and present in T<sub>EX</sub> Live e.g.), the result of your compilation might differ a bit from the **po** povided in this .zip archive in formatting: If you had not installed mwcls, the standard article.cls class would be used.

#### \newgif **and Other Globals**

The **\newgif** declaration's effect is used even in the  $\mathbb{BTRX} 2_{\varepsilon}$  source by redefining some particular user defined ifs (UD-ifs henceforth) step by step. The goal is to make the UD-if's assignment global. I needed it at least twice during gmdoc writing so I make it a macro. It's an almost verbatim copy of  $\mathbb{F}^X$ 's \newif modulo the letter g and the \global prefix. (File d: ltdefns.dtx Date: 2004/02/20 Version v1.3g, lines 139–150)

- 
- \newgif <sup>4</sup> \def\newgif#1{%
	- <sup>5</sup> {\escapechar\m@ne
	- 6 \global\let#1\iffalse
	- 7 \@gif#1\iftrue
	- 8 \@gif#1\iffalse
	- <sup>9</sup> }}

'Almost' is also in the detail that in this case, which deals with \global assignments, we don't have to bother with storing and restoring the value of \escapechar: we can do all the work inside a group.

- <span id="page-2-0"></span><sup>10</sup> \def\@gif#1#2{%
- <sup>11</sup> \expandafter\gdef\csname\expandafter\@gobbletwo\string#1%
- 12 g% the letter g for '\global'.
- 13 \expandafter\@gobbletwo\string#2\endcsname
- $14$  {\global\let#1#2}}

After \newgif\iffoo you may type {\foogtrue} and the \iffoo switch becomes globally equal **\iftrue.** Simili modo **\foogfalse**. Note the letter q added to underline globalness of the assignment.

If for any reason, no matter how queer ;-) may it be, you need *both* global and local switchers of your  $\if...$ , declare it both with  $\newif and \newcommand{\new}{{\newcommand{\new}}{{\newbox{\new}{\newcommand{\new}m} \times {\newcommand{\new}m}}}}$ 

Note that it's just a shorthand.  $\delta \delta \text{witch}$ true/false *does* work as expected.

There's a trouble with \refstepcounter: defining \@currentlabel is local. So let's \def a \global version of \refstepcounter.

Warning. I use it because of very special reasons in gmdoc and in general it is probably not a good idea to make **\refstepcounter** global since it is contrary to the original LAT<sub>EX</sub> approach.

#### \grefstepcounter 15 \newcommand\*\grefstepcounter[1]{%

<sup>16</sup> {\let\protected@edef=\protected@xdef\refstepcounter{#1}}}

Naïve first try \globaldefs=\tw@ raised an error unknown command \reserved@e. The matter was to globalize \protected@edef of \@currentlabel.

Thanks to using the true \refstepcounter inside, it observes the change made to \refstepcounter by hyperref.

Another shorthand. It may decrease a number of \expandafters e.g.

\glet 17 \def\glet{\global\let}

#### \@ifnextcat

As you guess, we \def \@ifnextcat à la \@ifnextchar, see LATEX 2<sub>ε</sub> source dated  $2003/12/01$ , file d, lines  $253-271$ . The difference is in the kind of test used: while \@ifnextchar does \ifx, \@ifnextcat does \ifcat which means it looks not at the meaning of a token(s) but at their  $\csc(s)$ . As you (should) remember from The T<sub>E</sub>Xbook, the former test doesn't expand macros while the latter does. But in \@ifnextcat the peeked token is protected against expanding by \noexpand. Note that the first parameter is not protected and therefore it shall be expanded if it's a macro.

\@ifnextcat <sup>18</sup> \long\def\@ifnextcat#1#2#3{%

```
19 \let\reserved@d=#1%
```
- <sup>20</sup> \def\reserved@a{#2}%
- <sup>21</sup> \def\reserved@b{#3}%
- <sup>22</sup> \futurelet\@let@token\@ifncat}
- <sup>23</sup> \def\@ifncat{%
- <sup>24</sup> \ifx\@let@token\@sptoken
- <sup>25</sup> \let\reserved@c\@xifncat

```
_{26} \else
```
<sup>27</sup> \ifcat\reserved@d\noexpand\@let@token

- 28 \let\reserved@c\reserved@a
- $_{29}$  \else

```
30 \let\reserved@c\reserved@b
```

```
31 \fi
```

```
32 \fi
```

```
33 \reserved@c}
```
34  ${\def\:} {\let\@sptoken= {\}_\&\:} \: \n is makes \@sptoken a space token.$ 

```
35 \def\:{\@xifncat} \expandafter\gdef\: {\futurelet\@let@token\@ifncat}}
```
Note the trick to achieve a macro with no parameter and requiring a space after it. We do it inside a group not to spoil the general meaning of  $\iota$ : (which we extend later).

# \afterfi **and Pals**

It happens from time to time that you have some sequence of macros in an \if... and you would like to expand \fi before expanding them (e.g., when the macros should take some tokens next to  $\text{if.}$ ... as their arguments. If you know how many macros are there, you may type a couple of \expandafters and not to care how terrible it looks. But if you don't know how many tokens will there be, you seem to be in a real trouble. There's the Knuthian trick with  $\nabla$  and here another, revealed to me by my TEX Guru.

I think the situations when the Knuthian (the former) trick is not available are rather seldom, but they are imaginable at least: the \next trick involves an assignment so it won't work e.g. in \edef. But in general it's only a matter of taste which one to use.

```
\afterfi 36 \long\def\afterfi#1\fi{\fi#1}
                 One more of that family:
 \afterelsefifi 37 \long\def\afterelsefifi#1\else#2\fi#3\fi{\fi\fi#1}
                 . . . and some other:
  \afterelsefi 38 \long\def\afterelsefi#1\else#2\fi{\fi#1}
    \afterfifi 39 \long\def\afterfifi#1\fi#2\fi{\fi\fi#1}
\afterelseiffifi 40 \long\def\afterelseiffifi#1\else#2\if#3\fi#4\fi{\fi#1}
```
Note, if you fancy this smart trick, that some 'else' cases are covered by proper nonelse  $\after...$  macros, e.g.,  $\after$  is task would be fulfilled by  $\after$ and \afterelsefifi covers also the '\afterelsefielsefi' case.

# **Almost an Environment or Redefinition of** \begin

We'll extend the functionality of \begin: the non-starred instances shall act as usual and we'll add the starred version. The difference of the latter will be that it won't check whether the 'environment' has been defined so any name will be allowed.

This is intended to structure the source with named groups that don't have to be especially defined and probably don't take any particular action except the scoping.

(If the  $\begin{bmatrix}$  argument is a (defined) environment's name,  $\begin{bmatrix}$  begin\* will act just like \begin.)

Original LAT<sub>E</sub>X's **\begin:** 

```
\def\begin#1{%
  \@ifundefined{#1}%
    {\def\reserved@a{\@latex@error{Environment #1 undefined}\@eha}}%
    {\def\reserved@a{\def\@currenvir{#1}%
```
<span id="page-4-0"></span>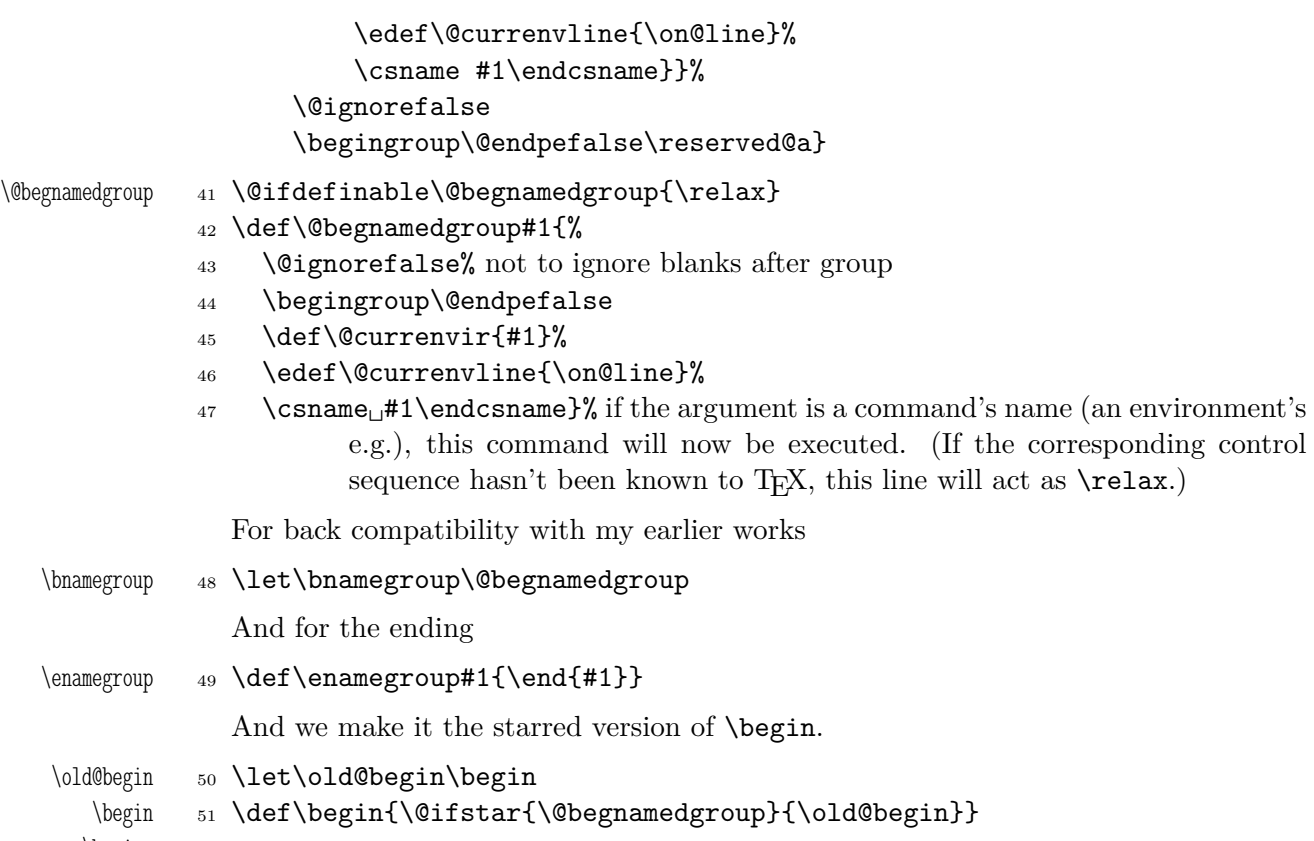

\begin\*

## **Improvement of** \end

It's very clever and useful that \end checks whether its argument is ifx-equivalent @currenvir. However, it works not quite as I would expect: Since the idea of environment is to open a group and launch the cs named in the \begin's argument. That last thing is done with \csname...\endcsname so the char catcodes are equivalent. Thus should be also in the \end's test and therefore we ensure the compared texts are both expanded and made all 'other'.

```
52 \def\@checkend#1{%
```

```
53 \edef\reserved@a{\expandafter\string\csname#1\endcsname}%
```
- 54 \edef\exii@currenvir{\expandafter\string\csname\@currenvir% \endcsname}%
- <sup>55</sup> \ifx\reserved@a\exii@currenvir\else\@badend{#1}\fi}

Thanks to it you may write \begin{macrocode\*} with  $*_12$  and end it with \end{% macrocode\*} with  $*_{11}$  (that was the problem that led me to this solution). The error messages looked really funny:

```
! LaTeX Error: \begin{bmatrix} \begin{smallmatrix} \text{L}} \\ \text{R}} \end{smallmatrix} \end{bmatrix} begin{macrocode*}, on input line 1844 ended by \begin{bmatrix} \text{L}} \end{bmatrix}
```
Of course, you might write also \end{macrocode\star} where \star is defined as 'other' star or letter star.

# **From relsize**

As file relsize.sty, v3.1 dated July 4, 2003 states,  $\angle EFRX2_{\epsilon}$  version of these macros was written by Donald Arseneau <asnd@triumf.ca> and Matt Swift <swift@bu.edu> after the LATEX 2.09 smaller.sty style file written by Bernie Cosell cose11@WILMA.BBN.COM.

<span id="page-5-0"></span>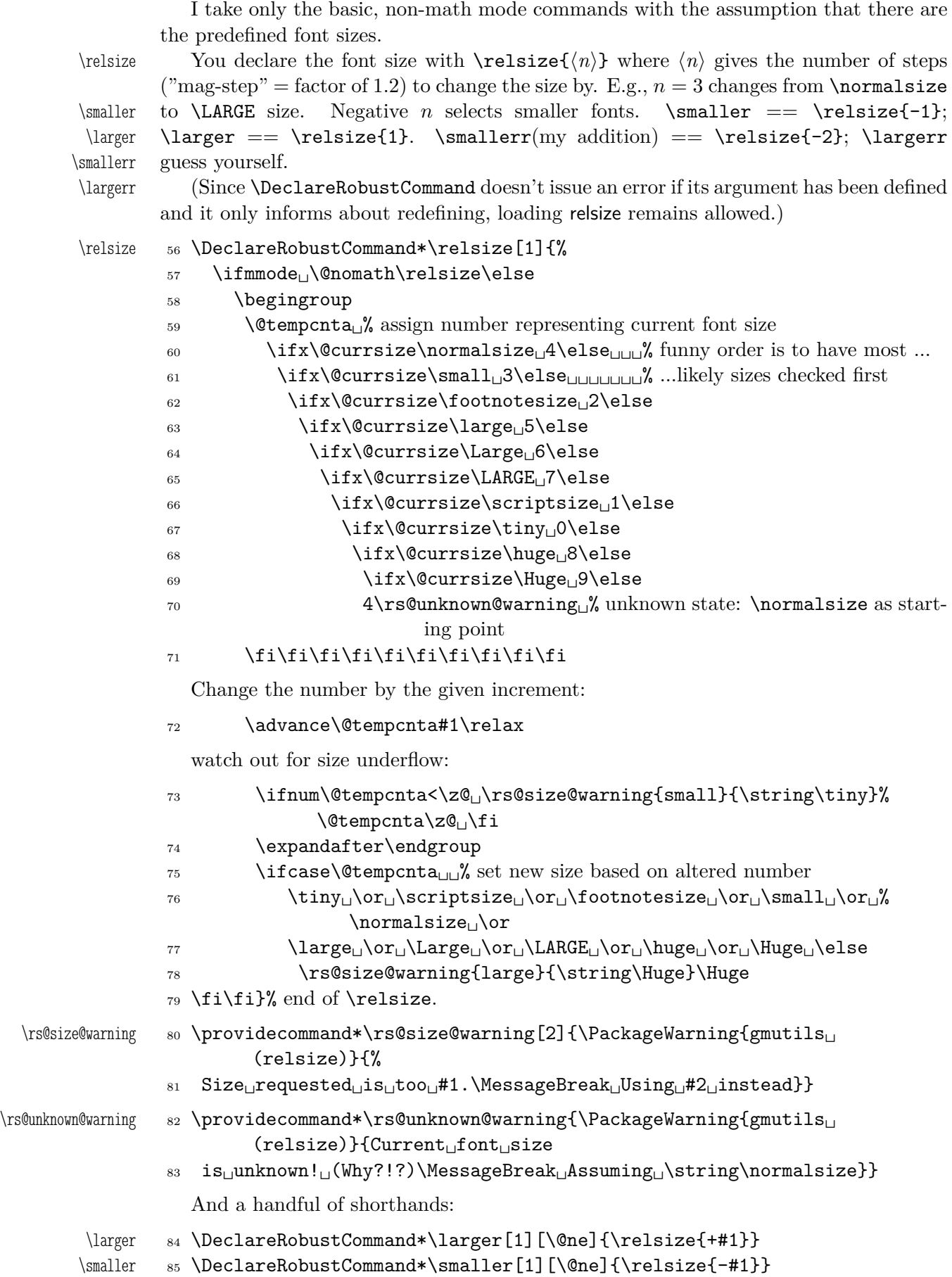

```
\textlarger 86 \DeclareRobustCommand*\textlarger[2][\@ne]{{\relsize{+#1}#2}}
\textsmaller 87 \DeclareRobustCommand*\textsmaller[2][\@ne]{{\relsize{-#1}#2}}
  \largerr 88 \DeclareRobustCommand*\largerr{\relsize{+2}}
  \smallerr 89 \DeclareRobustCommand*\smallerr{\relsize{-2}}
```
## \firstofone **and the Queer** \catcode**s**

Remember that once a macro's argument has been read, its \catcodes are assigned forever and ever. That's what is \firstofone for. It allows you to change the \catcodes locally for a definition *outside* the changed **\catcodes'** group. Just see the below usage of this macro 'with  $T_F X$ 's eyes', as my  $T_F X$  Guru taught me.

```
\firstofone 90 \long\def\firstofone#1{#1}
```
And this one is defined, I know, but it's not **\long** with the standard definition.

```
\gobble 91 \long\def\gobble#1{}
    \gobbletwo 92 \let\gobbletwo\@gobbletwo
               93 \bgroup\catcode'\ =8 %
               94 \firstofone{\egroup
        \subseteq 95 \let\subs=_}
               96 \bgroup\@makeother\_%
               97 \firstofone{\egroup
   \twelveunder 98 \def\twelveunder{_}}
                 Now, let's define such a smart \overline{\phantom{a}} (underscore) which will be usual \overline{\phantom{a}}_8 in the math mode
              and _12 ('other') outside math.
               99 \bgroup\catcode'\ =\active
              100 \firstofone{\egroup
   \smartunder 101 \newcommand*\smartunder{%
              102 \qquad \catch{cl}=\active103 \def_{\ifmmode\subs\else\_\fi}}}% We define it as \_ not just as \twelveunder
                             because some font encodings don't have _ at the \char' \cal A position.
              104 \begingroup\catcode'\!=0
              105 \@makeother\\
              106 !firstofone{!endgroup%
\twelvebackslash 107 !newcommand*!twelvebackslash{\}}
      \bslash 108 \@ifundefined{bslash}{\let\bslash=\twelvebackslash}{}
              109 \begingroup \@makeother\%
              110 \firstofone{\endgroup
 \twelvepercent 111 \def\twelvepercent{%}}
              112 \begingroup<sub>U</sub>\@makeother\&%
              113 \firstofone{\endgroup%
    \twelveand 114 \def\twelveand{&}}
              115 \begingroup\@makeother\u%
              116 \firstofone{\endgroup%
   \twelvespace 117 \def\twelvespace{ \def
```
### <span id="page-7-0"></span>**Metasymbols**

I fancy also another Knuthian trick for typesetting  $\langle \text{metasymbols} \rangle$  in The T<sub>E</sub>Xbook. So I repeat it here. The inner  $\mathcal{L}$  is copied verbatim from doc's v2.1b documentation dated 2004/02/09 because it's so beautifully crafted I couldn't resist. I only don't make it \long.

"The new implementation fixes this problem by defining \meta in a radically different way: we prevent hypenation by defining a \language which has no patterns associated with it and use this to typeset the words within the angle brackets."

```
118 \ifx\l@nohyphenation\undefined
```
119 \newlanguage\l@nohyphenation

 $120 \text{ Yfi}$ 

\meta <sup>121</sup> \DeclareRobustCommand\*\meta[1]{%

"Since the old implementation of \meta could be used in math we better ensure that this is possible with the new one as well. So we use \ensuremath around \langle and \rangle. However this is not enough: if \meta@font@select below expands to \itshape it will fail if used in math mode. For this reason we hide the whole thing inside an \nfss@text box in that case."

```
122 \ensuremath\langle
_{123} \ifmmode<sub>\mu</sub>\expandafter\mu\nfss@text\mu\fi
124 \frac{\text{S}}{\text{S}}125 \meta@font@select
```
Need to keep track of what we changed just in case the user changes font inside the argument so we store the font explicitly.

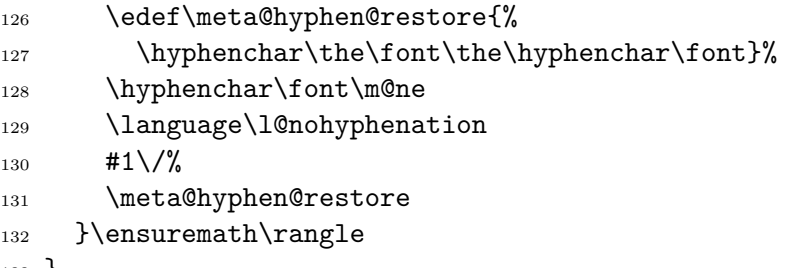

<sup>133</sup> }

But I define \meta@font@select as the brutal and explicit \it instead of the original \itshape to make it usable e.g. in the gmdoc's \cs macro's argument.

```
134 \def\meta@font@select{\it}
```
The below  $\setminus \text{area}'$  is a version of The T<sub>E</sub>Xbook's one.

```
\langle \ldots \rangle 135 \def\<#1>{\meta{#1}}
```
## **Macros for Printing Macros and Filenames**

First let's define three auxiliary macros analogous to \dywiz from polski.sty: a shorthands for \discretionary that'll stick to the word not spoiling its hyphenability and that'll won't allow a linebreak just before nor just after themselves. The  $\distance$  or  $T_{FX}$ primitive has three arguments: #1 'before break', #2 'after break', #3 'without break', remember?

<sup>&</sup>lt;sup>1</sup> Think of the drags that transform a very nice but rather standard 'auntie' ('Tante' in Deutsch) into a most adorable Queen ;-) .

<span id="page-8-0"></span>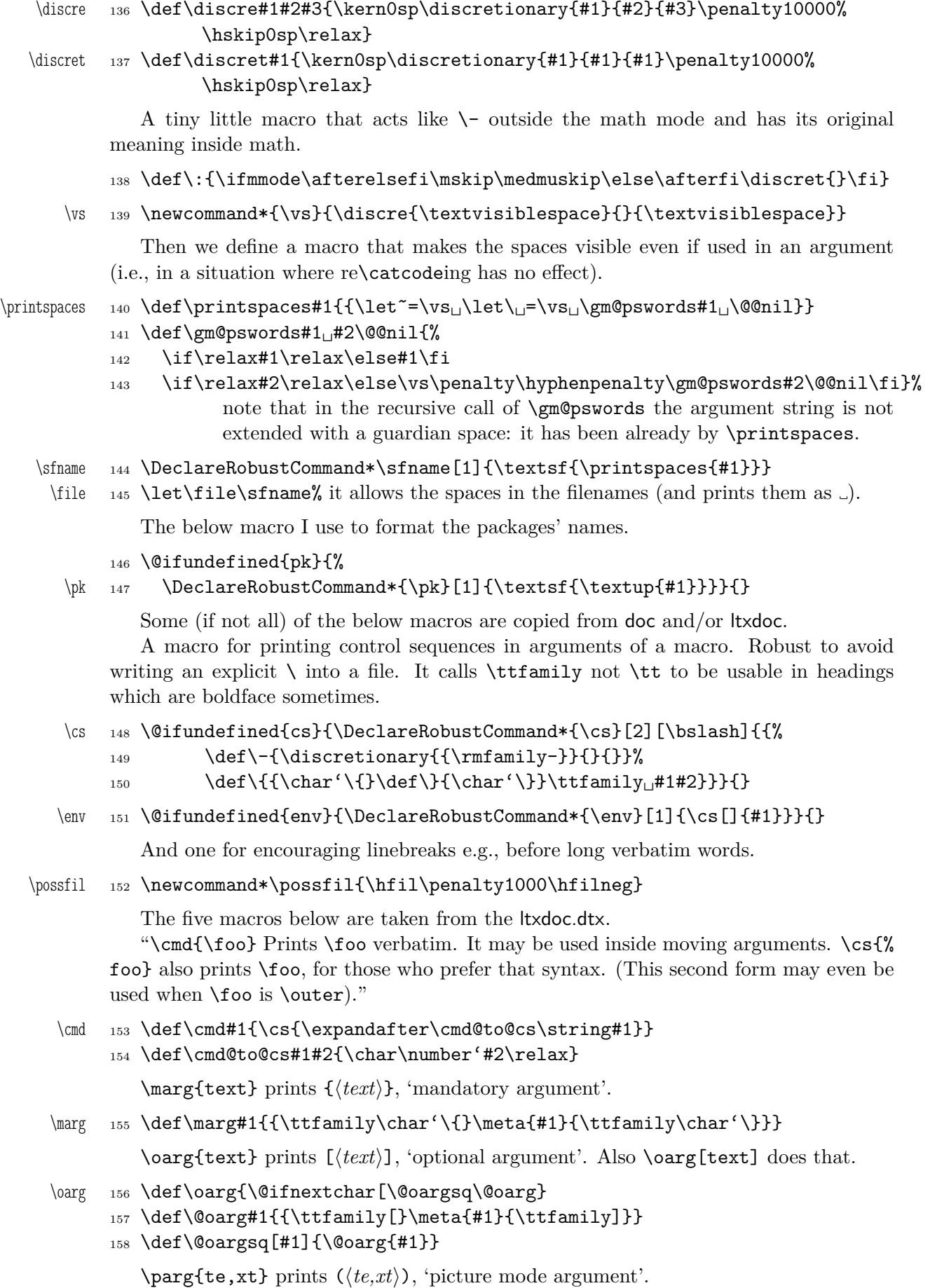

```
\parg 159 \def\parg{\@ifnextchar(\@pargp\@parg}
      160 \def\@parg#1{{\ttfamily(}\meta{#1}{\ttfamily)}}
      161 \def\@pargp(#1){\@parg{#1}}
         But we can have all three in one command.
      162 \AtBeginDocument{%
\arg 163 \let\math@arg\arg
```

```
164 \def\arg{\ifmmode\math@arg\else\afterfi
165 \@ifnextchar[\@oargsq{\@ifnextchar(\@pargp\marg}\fi}%
166 }
```
# **Storing and Restoring the Meanings of CSs**

A command to store the current meaning of a CS in another macro to temporarily redefine the CS and be able to set its original meanig back (when grouping is not recommended):

```
\StoreMacro 167 \def\StoreMacro{\bgroup\makeatletter\egStore@Macro}
```

```
168 \long\def\egStore@Macro#1{\egroup\Store@Macro{#1}}
```

```
169 \long\def\Store@Macro#1{%
```

```
170 \expandafter\let\csname<sub>11</sub>/gml/store\string#1\endcsname#1}
```
We make the **\StoreMacro** command a three-step to allow usage of the most inner macro also in the next command.

The next command iterates over a list of CSs and stores each of them. The CS may be separated with commas but they don't have to.

```
\StoreMacros 171 \long\def\StoreMacros{\bgroup\makeatletter\Store@Macros}
```
- 172 \long\def\Store@Macros#1{\egroup
- 173 \let\gml@StoreCS\Store@Macro
- 174 \gml@storemacros#1.}

And the inner iterating macro:

```
175 \long\def\gml@storemacros#1{%
```
- $176$  \def\@tempa{\noexpand#1}% My TFX Guru's trick to deal with \fi and such, i.e., to hide #1 from T<sub>E</sub>X when it is processing a test's branch without expanding.
- $177$  \if\@tempa.% a dot finishes storing.
- $178$  \else
- <sup>179</sup> \if\@tempa,% The list this macro is put before may contain commas and that's O.K., we just continue the work.

```
180 \afterelsefifi\gml@storemacros
```

```
181 \else% what is else this shall be stored.
```

```
182 \eml@StoreCS{#1}% we use a particular CS to may \let it both to the storing
                macro as above and to the restoring one as below.
```
- 183 \afterfifi\gml@storemacros
- $_{184}$  \fi

185 \fi}

And for the restoring

```
\RestoreMacro 186 \def\RestoreMacro{\bgroup\makeatletter\egRestore@Macro}
           187 \long\def\egRestore@Macro#1{\egroup\Restore@Macro{#1}}
```
188 \long\def\Restore@Macro#1{%

```
189 \exp\{1\exp\{1\}\exp\{1\}\cosh\theta\}\endcsname}
```
<span id="page-10-0"></span>\RestoreMacros <sup>190</sup> \long\def\RestoreMacros{\bgroup\makeatletter\Restore@Macros} <sup>191</sup> \long\def\Restore@Macros#1{\egroup <sup>192</sup> \let\gml@StoreCS\Restore@Macro% we direct the core CS towards restoring and call the same iterating macro as in line [174.](#page-9-0) 193 \gml@storemacros#1.} As you see, the \RestoreMacros command uses the same iterating macro inside, it only changes the meaning of the core macro. And to restore *and* use immediately: <sup>194</sup> \def\StoredMacro{\bgroup\makeatletter\Stored@Macro} <sup>195</sup> \long\def\Stored@Macro#1{\egroup\Restore@Macro#1#1} It happended (see the definition of  $\Diamond$ docinclude in gmdoc.sty) that I needed to \relax a bunch of macros and restore them after some time. Because the macros were rather numerous and I wanted the code more readable, I wanted to \do them. After a proper defining of \do of course. So here is this proper definition of \do, provided as a macro (a declaration). \StoringAndRelaxingDo <sup>196</sup> \long\def\StoringAndRelaxingDo{% 197 \def\do##1{\expandafter\let\csname<sub>[1</sub>/gml/store\string##1% \endcsname##1%  $_{198}$  \let##1\relax}} And here is the counter-definition for restore. \RestoringDo <sup>199</sup> \long\def\RestoringDo{% <sup>200</sup> \def\do##1{%

201 \expandafter\let\expandafter##1\csname  $g_{m}$ /store\string##1% \endcsname}}

And to store a cs as explicitly named cs, i.e. to **\let** one csname another:

```
202 \def\@namelet#1#2{%
203 \edef\@tempa{%
204 \let\expandafter\noexpand\csname#1\endcsname
205 \expandafter\noexpand\csname#2\endcsname}%
206 \@tempa}
```
# **Third Person Pronouns**

Is a reader of my documentations 'she' or 'he' and does it make a difference?

Not to favour any gender in the personal pronouns, define commands that'll print alternately masculine and feminine pronoun of third person. By 'any' I mean not only typically masculine and typically feminine but the entire amazingly rich variety of people's genders, *including* those who do not describe themselves as 'man' or 'woman'.

One may say two pronouns is far too little to cover this variety but I could point Ursula's K. LeGuin's *The Left Hand Of Darkness* as another acceptable answer. In that moody and moderate SF novel the androgynous persons are usually referred to as 'mister', 'sir' or 'he': the meaning of reference is extended. Such an extension also my automatic pronouns do suggest. It's *not* political correctness, it's just respect to people's diversity.

```
207 \newcounter{gm@PronounGender}
```

```
\gm@atppron 208 \newcommand*\gm@atppron[2]{%
```
- <sup>209</sup> \stepcounter{gm@PronounGender}% remember \stepcounter is global.
- <sup>210</sup> \ifodd\arabic{gm@PronounGender}#1\else#2\fi}

```
\heshe 211 \newcommand*\heshe{\gm@atppron{he}{she}}
```

```
\hisher 212 \newcommand*\hisher{\gm@atppron{his}{her}}
```

```
\himher 213 \newcommand*\himher{\gm@atppron{him}{her}}
```

```
\hishers 214 \newcommand*\hishers{\gm@atppron{his}{hers}}
```

```
\HeShe 215 \newcommand*\HeShe{\gm@atppron{He}{She}}
```

```
\HisHer 216 \newcommand*\HisHer{\gm@atppron{His}{Her}}
```

```
\HimHer 217 \newcommand*\HimHer{\gm@atppron{Him}{Her}}
```
\HisHers <sup>218</sup> \newcommand\*\HisHers{\gm@atppron{His}{Hers}}

## **To Save Precious Count Registers**

It's a contribution to T<sub>E</sub>X's ecology :-). You can use as many CSs as you wish and you may use only 256 count registers (although in eT<sub>E</sub>X there are  $2^{16}$  count registers, which makes the following a bit obsolete).

```
219 \newcommand*\nummacro[1]{\gdef#1{0}}
```

```
220 \newcommand*\stepnummacro[1]{%
```
- <sup>221</sup> \@tempcnta=#1\relax
- $222$  \advance\@tempcnta by1\relax
- <sup>223</sup> \xdef#1{\the\@tempcnta}}% Because of some mysterious reasons explicit \count0 interferred with page numbering when used in \gmd@evpaddonce in gmdoc.
- 224 \newcommand\*\addtonummacro $[2]$ {%
- $225$  \count0=#1\relax
- <sup>226</sup> \advance\count0by#2\relax
- $_{227}$  \xdef#1{\the\count\z@}}

Need an explanation? The \nummacro declaration defines its argument (that should be a CS) as {0} which is analogous to \newcount declaration but doesn't use up any count register.

Then you may use this numeric macro as something between T<sub>E</sub>X's count CS and  $\Delta$ T<sub>E</sub>X's counter. The macros  $\setminus$ stepnummacro and  $\Delta$ ddtonummacro are analogous to LATEX's \stepcounter and \addtocounter respectively: \stepnummacro advances the number stored in its argument by 1 and **\addtonummacro** advances it by the second argument. As the  $\Delta F$ <sub>EX</sub>'s analogoi, they have the global effect (the effect of global warming  $(-)$ ).

So far I've used only \nummacro and \stepnummacro. Notify me if you use them and whether you need sth. more, \multiplynummacro e.g.

## **Improvements to mwcls Sectioning Commands**

That is, 'Expe-ri-mente'<sup>2</sup> mit MW sectioning  $& \refste$  production improve mwcls's cooperation with hyperref. They shouldn't make any harm if another class (non-mwcls) is loaded.

We \refstep sectioning counters even if the sectionings are not numbered, because otherwise

1. pdfT<sub>F</sub>X cried of multiply defined \labels,

<sup>2</sup> A. Berg, *Wozzeck*.

- <span id="page-12-0"></span>2. e.g. in a table of contents the hyperlink  $\{x \cdot \text{ozdzia}\lvert \lvert \text{Kwiaty} \rvert \text{polskie}\}$  linked not to the chapter's heading but to the last-before-it change of \ref.
- <sup>228</sup> \AtBeginDocument{% because we don't know when exactly hyperref is loaded and maybe after this package.

```
229 \@ifpackageloaded{hyperref}{\newcounter{NoNumSecs}%
```
<sup>230</sup> \setcounter{NoNumSecs}{617}% to make \refing to an unnumbered section visible (and funny?).

```
231 \def\gm@hyperrefstepcounter{\refstepcounter{NoNumSecs}}%
```

```
232 \DeclareRobustCommand*\gm@targetheading[1]{%
```

```
233 \hypertarget{#1}{#1}}}% end of then
```
<sup>234</sup> {\def\gm@hyperrefstepcounter{}%

```
235 \def\gm@targetheading#1{#1}}% end of else
```

```
236 }% of \AtBeginDocument
```
Auxiliary macros for the kernel sectioning macro:

```
237 \def\gm@dontnumbersectionsoutofmainmatter{%
```

```
238 \if@mainmatter\else \HeadingNumberedfalse
```

```
239 \def\gm@clearpagesduetoopenright{%
```

```
240 \if@openright\cleardoublepage\else \clearpage\fi}
```
To avoid \defing of \mw@sectionxx if it's undefined, we redefine \def to gobble the definition and restore the original meaning of itself.

Why shouldn't we change the ontological status of  $\wedge$   $\wedge$  (not define if undefined)? Because some macros (in gmdocc e.g.) check it to learn whether they are in an mwcls or not.

But let's make a shorthand for this test since we'll use it three times in this package and maybe also somewhere else.

## \@ifnotmw <sup>241</sup> \long\def\@ifnotmw#1#2{\@ifundefined{mw@sectionxx}{#1}{#2}}

## <sup>242</sup> \@ifnotmw{%

```
243 \StoreMacro\def<sub>ii</sub>\def\def#14#2{\RestoreMacro\def}}{}
```
I know it may be of bad taste (to write such a way *here*) but I feel so lonely and am in an alien state of mind after 3 hour sleep last night and, worst of all, listening to sir Edward Elgar's flamboyant Symphonies d'Art Nouveau.

A *decent* person would just wrap the following definition in **\@ifundefined**'s Else. But look, the definition is so long and I feel so lonely etc. So, I define \def (for some people there's nothing sacred) to be a macro with two parameters, first of which is delimited by digit 4 (the last token of \mw@sectionxx's parameter string) and the latter is undelimited which means it'll be the body of the definition. Such defined \def does nothing else but restores its primitive meaning by the way sending its arguments to the Gobbled Tokens' Paradise. Luckily, \RestoreMacro contains \let not \def.

The kernel of MW's sectioning commands:

```
244 \def\mw@sectionxx#1#2[#3]#4{%
```

```
245 \edef\mw@HeadingLevel{\csname<sub>L</sub>#1@level\endcsname
```
- <sup>246</sup> \space}% space delimits level number!
- <sup>247</sup> \ifHeadingNumbered

```
248 \ifnum \mw@HeadingLevel>\c@secnumdepth \HeadingNumberedfalse \fi
```
line below is in ifundefined to make it work in classes other than mwbk

```
249 \@ifundefined{if@mainmatter}{}{%
```
\gm@dontnumbersectionsoutofmainmatter}

```
250 \fi
  % \ifHeadingNumbered
  \% \refstepcounter{#1}%
  % \protected@edef\HeadingNumber{\csname the#1\endcsname\relax}%
  % \else
  % \let\HeadingNumber\@empty
  \sqrt[6]{ } \fi
251 \def\HeadingRHeadText{#2}%
252 \def\HeadingTOCText{#3}%
253 \def\HeadingText{#4}%
254 \def\mw@HeadingType{#1}%
255 \if\mw@HeadingBreakBefore
256 \if@specialpage\else\thispagestyle{closing}\fi
257 \@ifundefined{if@openright}{}{\gm@clearpagesduetoopenright}%
258 \if\mw@HeadingBreakAfter
259 \thispagestyle{blank}\else
260 \thispagestyle{opening}\fi
261 \global\@topnum\z@
262 \fi% of \if\mw@HeadingBreakBefore
placement of \refstep suggested by me (GM)
263 \ifHeadingNumbered
264 \refstepcounter{#1}%
265 \protected@edef\HeadingNumber{\csname<sub>Li</sub>the#1\endcsname\relax}%
266 \else
267 \let\HeadingNumber\@empty
268 \gm@hyperrefstepcounter
269 \fi% of \ifHeadingNumbered
270 \if\mw@HeadingRunIn
271 \mw@runinheading
272 \else
273 \if\mw@HeadingWholeWidth
274 \if@twocolumn
275 \if\mw@HeadingBreakAfter
276 \onecolumn
277 \mw@normalheading
278 \pagebreak\relax
279 \if@twoside
280 \quad \text{null}281 \thispagestyle{blank}%
282 \newpage
283 \overrightarrow{1\} of \leftarrow \leftarrow \leftarrow284 \twocolumn
285 \else
286 \@topnewpage[\mw@normalheading]%
287 \if{\infty
a
288 \else
289 \mw@normalheading
290 \if\mw@HeadingBreakAfter\pagebreak\relax\fi
291 \fi% of \if@twocolumn
```

```
292 \else
293 \mw@normalheading
294 \if\mw@HeadingBreakAfter\pagebreak\relax\fi
295 \fi% of \if\mw@HeadingWholeWidth
296 \fi% of \if\mw@HeadingRunIn
297 }
```
(End of Experimente with MW sectioning.)

## **Compatibilising Standard and mwcls Sectionings**

If you use Marcin Woliński's document classes (mwcls), you might have met their little queerness: the sectioning commands take two optional arguments instead of standard one. It's reasonable since one may wish one text to be put into the running head, another to the toc and yet else to the page. But the order of optionalities causes an incompatibility with the standard classes: MW section's first optional argument goes to the running head not to toc and if you've got a source file written with the standard classes in mind and use the first (and only) optional argument, the effect with mwcls would be different if not error.

Therefore I counter-assign the commands and arguments to reverse the order of optional arguments for sectioning commands when mwcls are in use and reverse, to make mwcls-like sectioning optionals usable in the standard classes.

With the following in force, you may both in the standard classes and in mwcls give a sectioning command one or two optional arguments (and mandatory the last, of course). If you give just one optional, it goes to the running head and to toc as in scls (which is unlike in mwcls). If you give two optionals, the first goes to the running head and the other to toc (like in mwcls and unlike in scls).

(In both cases the mandatory last argument goes only to the page.)

What more is unlike in scls, it's that even with them the starred versions of sectioning commands allow optionals (but they still send them to the Gobbled Tokens' Paradise).

(In mwcls, the only difference between starred and non-starred sec commands is (not) numbering the titles, both versions make a contents line and a mark and that's not changed with my redefinitions.)

 $298 \text{ V@ifnot}$  we are not in mwcls and want to handle mwcls-like sectionings i.e., those written with two optionals.

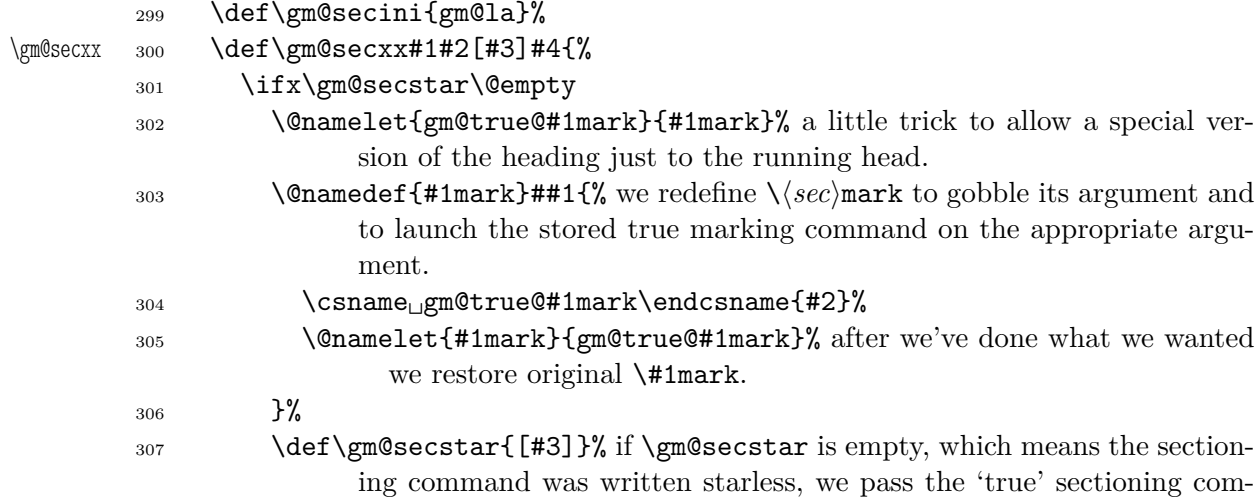

<span id="page-15-0"></span>mand #3 as the optional argument. Otherwise the sectioning command was written with star so the 'true' s.c. takes no optional.  $308$  \fi <sup>309</sup> \expandafter\expandafter\csname\gm@secini#1\endcsname  $310$  \gm@secstar{#4}}%  $_{311}$  } $\frac{1}{6}$  we are in mwcls and want to reverse MW's optionals order i.e., if there's just one optional, it should go both to toc and to running head. <sup>312</sup> \def\gm@secini{gm@mw}% <sup>313</sup> \let\gm@secmarkh\@gobble% in mwcls there's no need to make tricks for special version to running headings. \gm@secxx 314 \def\gm@secxx#1#2[#3]#4{% <sup>315</sup> \expandafter\expandafter\csname\gm@secini#1\endcsname <sup>316</sup> \gm@secstar[#2][#3]{#4}}% <sup>317</sup> } <sup>318</sup> \def\gm@sec#1{\@dblarg{\gm@secx{#1}}} <sup>319</sup> \def\gm@secx#1[#2]{% <sup>320</sup> \@ifnextchar[{\gm@secxx{#1}{#2}}{\gm@secxx{#1}{#2}[#2]}}% if there's only one optional, we double *it* not the mandatory argument.  $321 \text{ \textdegree}$   $\text{321}$   $\text{ \textdegree}$  are  $\text{321}$   $\text{ \textdegree}$  are  $\text{321}$   $\text{ \textdegree}$  are  $\text{321}$   $\text{ \textdegree}$  are  $\text{321}$   $\text{ \textdegree}$  are  $\text{321}$   $\text{ \textdegree}$  are  $\text{321}$   $\text{ \textdegree}$  are  $\text{332}$   $\text{ \textdegree}$  are  $\text{34}$   $\text{ \textdegree$  $322$  \@difundefined{#1}{}{% we don't change the ontological status of the command because someone may test it. <sup>323</sup> \@namelet{\gm@secini#1}{#1}%  $324$  \@namedef{#1}{% <sup>325</sup> \@ifstar{\def\gm@secstar{\*}\gm@sec{#1}}{% 326 \def\gm@secstar{}\gm@sec{#1}}}}%  $327$   $\frac{1}{6}$ <sup>328</sup> \let\do\gm@straightensec

- <sup>329</sup> \do{part}\do{chapter}\do{section}\do{subsection}\do{subsubsection}
- 330 \@ifnotmw{}{\do{paragraph}}% this 'straightening' of \paragraph with the standard article caused the 'TEX capacity exceeded' error. Anyway, who on Earth wants paragraph titles in toc or running head?

# **Varia**

 $\Delta E$ TEX provides a very useful  $\gtrsim$  CaddtoCmacro macro that adds its second argument to the current definition of its first argument (works iff the first argument is a no argument macro). But I needed it some times in a document, where @ is not a letter. So:

\gaddtomacro <sup>331</sup> \let\gaddtomacro=\g@addto@macro

The redefining of the first argument of the above macro(s) is  $\gtrsim$  Nhat if we want it local? Here we are:

```
\addto@macro 332 \long\def\addto@macro#1#2{%
```

```
333 \toks@\expandafter{#1#2}%
```
- <sup>334</sup> \edef#1{\the\toks@}%
- $335$  }% (\toks@ is a scratch register, namely \toks0.)

And for use in the very document,

```
\addtomacro 336 \let\addtomacro=\addto@macro
```
'( $\mu$ )T<sub>EX</sub>' in my opinion better describes what I work with/in than just 'LATEX'.

<span id="page-16-0"></span>\LaTeXpar <sup>337</sup> \DeclareRobustCommand\*{\LaTeXpar}{(L\kern-.36em%  $338$  {\sbox\z $\mathbb{Q}_1 \uparrow \mathcal{C}_2$ 339 \vbox\_to\ht\z@{\hbox{\check@mathfonts 340 \fontsize\sf@size\z@ <sup>341</sup> \math@fontsfalse\selectfont  $342$  A}%  $343 \quad \text{VSS}$  $344$  }% <sup>345</sup> \kern-.07em% originally −, 15 em  $346$  )  $\text{Tr} \{X\}$ \@emptify <sup>347</sup> \newcommand\*\@emptify[1]{\let#1=\@empty} \emptify <sup>348</sup> \@ifdefinable\emptify{\let\emptify\@emptify} Note the two following commands are in fact one-argument. \g@emptify <sup>349</sup> \newcommand\*\g@emptify{\global\@emptify} \gemptify <sup>350</sup> \@ifdefinable\gemptify{\let\gemptify\g@emptify} \@relaxen <sup>351</sup> \newcommand\*\@relaxen[1]{\let#1=\relax} \relaxen <sup>352</sup> \@ifdefinable\relaxen{\let\relaxen\@relaxen} Note the two following commands are in fact one-argument. \g@relaxen <sup>353</sup> \newcommand\*\g@relaxen{\global\@relaxen} \grelaxen <sup>354</sup> \@ifdefinable\grelaxen{\let\grelaxen\g@relaxen} For the heavy debugs I was doing while preparing gmdoc, as a last resort I used \showlists. But this command alone was usually too little: usually it needed setting \showboxdepth and \showboxbreadth to some positive values. So,  $\langle$  \gmshowlists 355 \def\gmshowlists{\showboxdepth=1000 \showboxbreadth=1000 \showlists} \nameshow 356 \newcommand\*\nameshow[1]{\expandafter\show\csname#1\endcsname} Standard \string command returns a string of 'other' chars except for the space, for which it returns  $_{100}$ . In gmdoc I needed the spaces in macros' and environments' names to be always  $_{12}$ , so I define \xiistring 357 \def\xiistring#1{% <sup>358</sup> \if\noexpand#1\twelvespace <sup>359</sup> \twelvespace  $360$  \else  $361$  \string#1% <sup>362</sup> \fi} A very neat macro provided by doc. I copy it  $\sim$ verbatim. \\* 363 \DeclareRobustCommand\*\\*{\leavevmode\lower.8ex\hbox{\$\,\widetilde{\\_}% \,\$}}

> The standard \obeyspaces declaration just changes the space's \catcode to  $_{13}$  ('active'). Usually it is fairly enough because no one 'normal' redefines the active space. But we are *not* normal and we do *not* do usual things and therefore we want a declaration that not only will **\activeate** the space but also will (re)define it as the  $\setminus$  primitive. So define \gmobeyspaces that obeys this requirement.

(This definition is repeated in gmverb.)

```
364 \ \begin{bmatrix} \text{catcode}' \\ \text{aatcode}' \end{bmatrix}
```
\gmobeyspaces <sup>365</sup> \gdef\gmobeyspaces{\catcode'\ \active\let \ }

<span id="page-17-0"></span><sup>366</sup> \end{catcode}

While typesetting poetry, I was surprised that sth. didn't work. The reason was that original \obeylines does \let not \def, so I give the latter possibility.

```
367 \bgroup\catcode'\^^M\active% the comment signs here are crucial.
```

```
368 \firstofone{\egroup%
```
\defobeylines 369 \newcommand\*\defobeylines{\catcode'\^^M=13 \def^^M{\par}}}%

Another thing I dislike in LATEX yet is doing special things for  $\ldots$  skip's, 'cause I like the Knuthian simplicity. So I sort of restore Knuthian meanings:

```
\deksmallskip 370 \def\deksmallskip{\vskip\smallskipamount}
\undeksmallskip 371 \def\undeksmallskip{\vskip-\smallskipamount}
  \dekmedskip 372 \def\dekmedskip{\vskip\medskipamount}
  \dekbigskip 373 \def\dekbigskip{\vskip\bigskipamount}
                 In some \if(cat?) test I needed to look only at the first token of a tokens' string
              (first letter of a word usually) and to drop the rest of it. So I define a macro that expands
              to the first token (or \{\langle text \rangle\}) of its argument.
 \@firstofmany 374 \long\def\@firstofmany#1#2\@@nil{#1}
                 A mark for the TODO!s:
       \TODO 375 \newcommand*{\TODO}[1][]{{%
              376 \sffamily\bfseries\huge<sub>1</sub>TODO!\if\relax#1\relax\else\space\fi#1}}
                 I like twocolumn tables of contents. First I tried to provide them by writing \begin{%
              multicols}{2} and \end{multicols} outto the .toc file but it worked wrong in some
              cases. So I redefine the internal LATEX macro instead.
```

```
\twocoltoc 377 \newcommand*\twocoltoc{%
                  378 \RequirePackage{multicol}%
\@starttoc 379 \def\@starttoc##1{%
                  380 \begin{multicols}{2}\makeatletter\@input<sub>11</sub>{\jobname<sub>11</sub>.##1}%
                  381 \iint \text{Cfiles} \cup \text{exp} \382 \imath \mathrm{diag} \operatorname{C} \mathrm{diag} \operatorname{C}\relax
                  383 \fi
                  384 \@nobreakfalse\end{multicols}}}
```
<sup>385</sup> \@onlypreamble\twocoltoc

The macro given below is taken from the multicol package (where its name is \enough@room). I put it in this package since I needed it in two totally different works.

```
\enoughpage 386 \newcommand\enoughpage[1]{%
```

```
387 \par
```

```
388 \dimen0=\pagegoal
```

```
389 \advance\dimen0<sub>||</sub>by-\pagetotal
```

```
390 \ifdim\dimen0<#1\relax\newpage\fi}
```
The \dots didn't come out well. My small investigation revealed a mysterious replacement of the original LAT<sub>EX</sub> definition of **\textellipsis** with

```
> \textellipsis=macro:
->\PD1-cmd \textellipsis \PD1\textellipsis .
```
<span id="page-18-0"></span>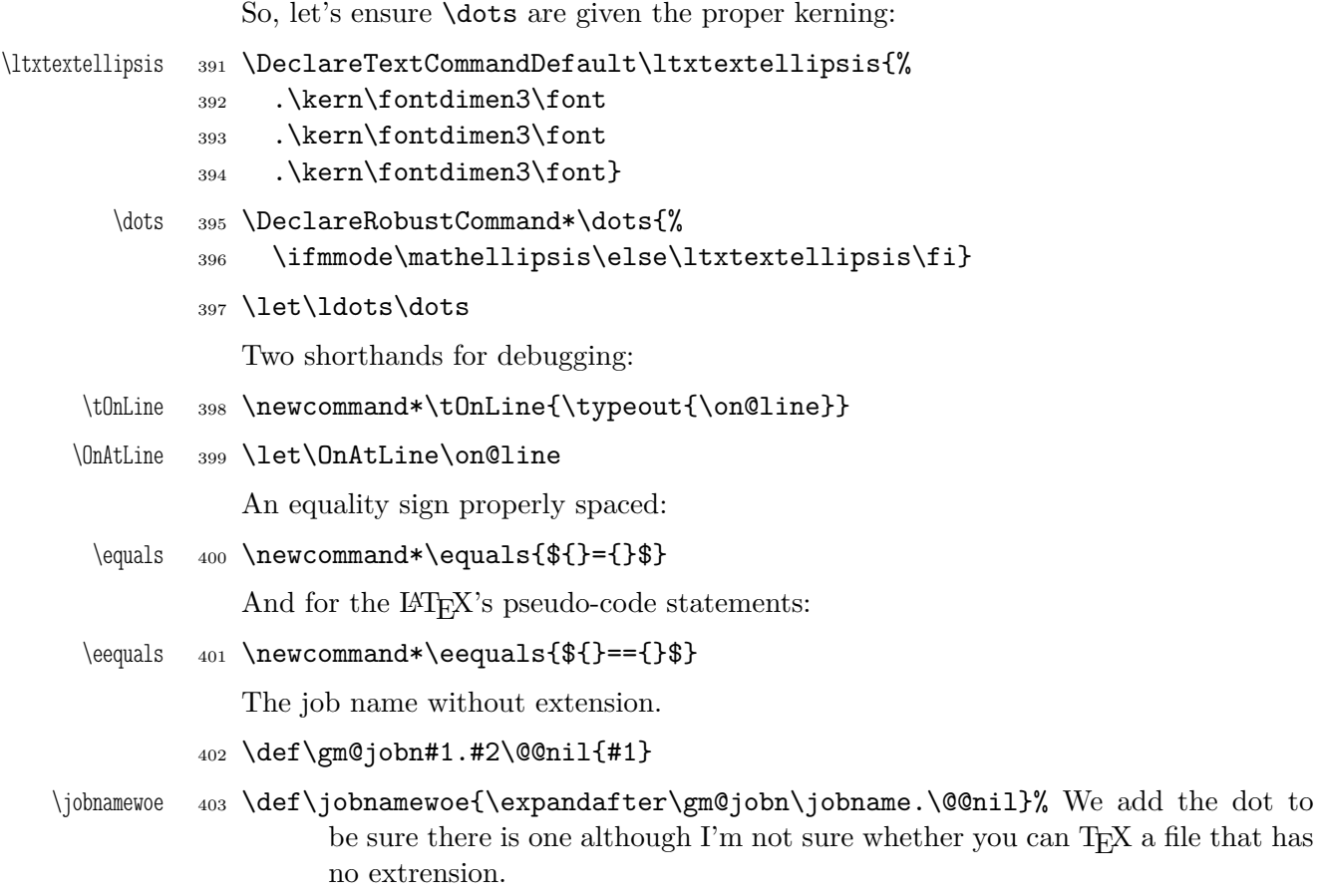

<sup>404</sup> \endinput

# **Index**

Numbers written in italic refer to the code lines where the corresponding entry is described; numbers underlined refer to the code line of the definition; numbers in roman refer to the code lines where the entry is used. The numbers preceded with 'p.' are page numbers. All the numbers are hyperlinks.

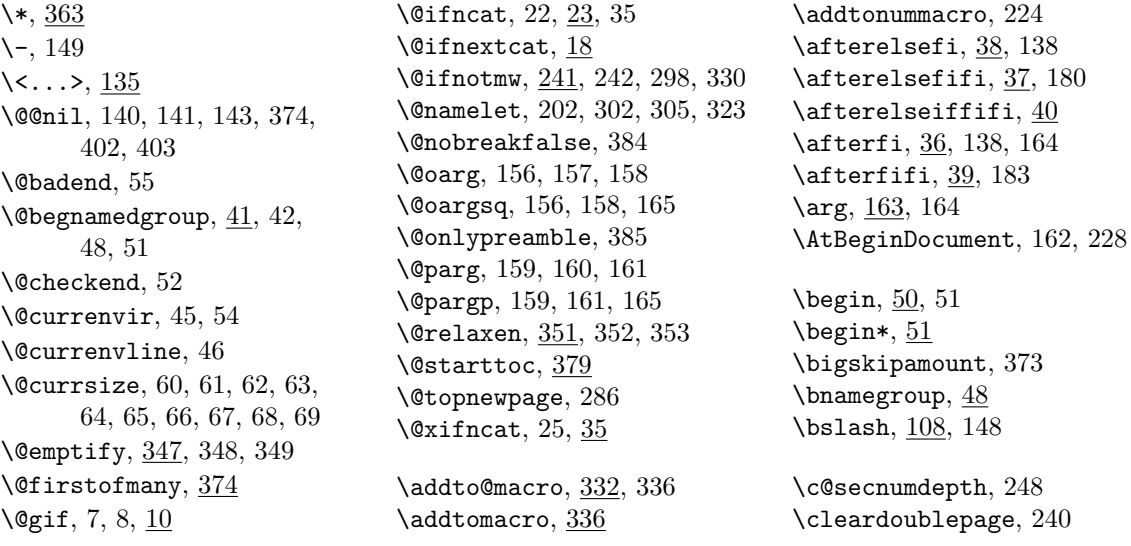

\cmd, [153](#page-8-0) \cmd@to@cs, [153,](#page-8-0) [154](#page-8-0) \count, [225,](#page-11-0) [226,](#page-11-0) [227](#page-11-0) \cs, [148,](#page-8-0) [151,](#page-8-0) [153](#page-8-0) \DeclareRobustCommand\*, [56,](#page-5-0) [84,](#page-5-0) [85,](#page-5-0) [86,](#page-6-0) [87,](#page-6-0) [88,](#page-6-0) [89,](#page-6-0) [121,](#page-7-0) [144,](#page-8-0) [147,](#page-8-0) [148,](#page-8-0) [151,](#page-8-0) [232,](#page-12-0) [337,](#page-16-0) [363,](#page-16-0) [395](#page-18-0) \DeclareTextCommandDefault, [391](#page-18-0) \defobeylines, [369](#page-17-0) \dekbigskip, [373](#page-17-0) \dekmedskip, [372](#page-17-0) \deksmallskip, [370](#page-17-0) \dimen, [388,](#page-17-0) [389,](#page-17-0) [390](#page-17-0) \discre, [136,](#page-8-0) [139](#page-8-0) \discret, [137,](#page-8-0) [138](#page-8-0) \dots, [395,](#page-18-0) [397](#page-18-0) \eequals, [401](#page-18-0) \egRestore@Macro, [186,](#page-9-0) [187](#page-9-0) \egStore@Macro, [167,](#page-9-0) [168](#page-9-0) \emptify, [348,](#page-16-0) [348](#page-16-0) \enamegroup, [49](#page-4-0) \enoughpage, [386](#page-17-0) \ensuremath, [122,](#page-7-0) [132](#page-7-0) \env, [151](#page-8-0) \equals, [400](#page-18-0) \exii@currenvir, [54,](#page-4-0) [55](#page-4-0) \file,  $\underline{145}$  $\underline{145}$  $\underline{145}$ \g@emptify, [349,](#page-16-0) [350](#page-16-0) \g@relaxen, [353,](#page-16-0) [354](#page-16-0) \gaddtomacro, [331](#page-15-0) \gemptify, [350,](#page-16-0) [350](#page-16-0) \glet, [17](#page-2-0) \gm@atppron, [208,](#page-10-0) [211,](#page-11-0) [212,](#page-11-0) [213,](#page-11-0) [214,](#page-11-0) [215,](#page-11-0) [216,](#page-11-0) [217,](#page-11-0) [218](#page-11-0) \gm@clearpagesduetoopenright,\largerr, [p. 6](#page-5-0), [88](#page-6-0) [239,](#page-12-0) [257](#page-13-0) \gm@dontnumbersectionsoutofmain and \$907 [237,](#page-12-0) [249](#page-12-0) \gm@hyperrefstepcounter, [231,](#page-12-0) [234,](#page-12-0) [268](#page-13-0) \gm@jobn, [402,](#page-18-0) [403](#page-18-0) gm@PronounGender, [207](#page-10-0) \gm@pswords, [140,](#page-8-0) [141,](#page-8-0) [143](#page-8-0) \gm@sec, [318,](#page-15-0) [325,](#page-15-0) [326](#page-15-0) \gm@secini, [299,](#page-14-0) [309,](#page-15-0) [312,](#page-15-0) [315,](#page-15-0) [323](#page-15-0) \gm@secmarkh, [313](#page-15-0) \gm@secstar, [301,](#page-14-0) [307,](#page-14-0) [310,](#page-15-0) [316,](#page-15-0) [325,](#page-15-0) [326](#page-15-0) \gm@secx, [318,](#page-15-0) [319](#page-15-0)

\gm@secxx, [300,](#page-14-0) [314,](#page-15-0) [320](#page-15-0) \gm@straightensec, [321,](#page-15-0) [328](#page-15-0) \gm@targetheading, [232,](#page-12-0) [235](#page-12-0) \gml@StoreCS, [173,](#page-9-0) [182,](#page-9-0) [192](#page-10-0) \gml@storemacros, [174,](#page-9-0) [175,](#page-9-0) [180,](#page-9-0) [183,](#page-9-0) [193](#page-10-0) \gmobeyspaces, [365](#page-16-0) \gmshowlists, [355](#page-16-0) \gobble, [91](#page-6-0) \gobbletwo, [92](#page-6-0) \grefstepcounter, [15](#page-2-0) \grelaxen, [354,](#page-16-0) [354](#page-16-0) \HeadingNumber, [265,](#page-13-0) [267](#page-13-0) \HeadingNumberedfalse, [238,](#page-12-0) [248](#page-12-0) \HeadingRHeadText, [251](#page-13-0) \HeadingText, [253](#page-13-0) \HeadingTOCText, [252](#page-13-0) \HeShe, [215](#page-11-0) \heshe, [211](#page-11-0) \HimHer, [217](#page-11-0) \himher, [213](#page-11-0) \HisHer, [216](#page-11-0) \hisher, [212](#page-11-0) \HisHers, [218](#page-11-0) \hishers, [214](#page-11-0) \hyphenpenalty, [143](#page-8-0) \if@filesw, [381](#page-17-0) \if@mainmatter, [238](#page-12-0) \if@openright, [240](#page-12-0) \if@specialpage, [256](#page-13-0) \if@twoside, [279](#page-13-0) \ifHeadingNumbered, [247,](#page-12-0) [263](#page-13-0) \ifodd, [210](#page-11-0) \jobnamewoe, [403](#page-18-0) \l@nohyphenation, [118,](#page-7-0) [119,](#page-7-0) [129](#page-7-0) \larger, *[p. 6](#page-5-0)*, [84](#page-5-0) \LaTeXpar, [337](#page-16-0) \ltxtextellipsis, [391,](#page-18-0) [396](#page-18-0) \marg, [155,](#page-8-0) [165](#page-9-0) \math@arg, [163,](#page-9-0) [164](#page-9-0) \mathellipsis, [396](#page-18-0) \medmuskip, [138](#page-8-0) \meta, [121,](#page-7-0) [135,](#page-7-0) [155,](#page-8-0) [157,](#page-8-0) [160](#page-9-0) \meta@font@select, [125,](#page-7-0) [134](#page-7-0) \meta@hyphen@restore, [126,](#page-7-0) [131](#page-7-0) \mskip, [138](#page-8-0) \mw@HeadingBreakAfter, [258,](#page-13-0) [275,](#page-13-0) [290,](#page-13-0) [294](#page-14-0)

\mw@HeadingBreakBefore, [255](#page-13-0) \mw@HeadingLevel, [245,](#page-12-0) [248](#page-12-0) \mw@HeadingRunIn, [270](#page-13-0) \mw@HeadingType, [254](#page-13-0) \mw@HeadingWholeWidth, [273](#page-13-0) \mw@normalheading, [277,](#page-13-0) [286,](#page-13-0) [289,](#page-13-0) [293](#page-14-0) \mw@runinheading, [271](#page-13-0) \mw@sectionxx, [244](#page-12-0) \nameshow, [356](#page-16-0) \newcounter, [207,](#page-10-0) [229](#page-12-0) \newgif, [4](#page-1-0) \newlanguage, [119](#page-7-0) \newwrite, [381](#page-17-0) \nfss@text, [123](#page-7-0) \nummacro, [219](#page-11-0)  $\text{\oarg, } \frac{156}{1}$  $\text{\oarg, } \frac{156}{1}$  $\text{\oarg, } \frac{156}{1}$  $\delta$ . [51](#page-4-0) \OnAtLine, [399](#page-18-0) \PackageWarning, [80,](#page-5-0) [82](#page-5-0) \pagebreak, [278,](#page-13-0) [290,](#page-13-0) [294](#page-14-0) \pagegoal, [388](#page-17-0) \pagetotal, [389](#page-17-0) \parg, [159](#page-9-0) \pk, [147](#page-8-0) \possfil,  $152$  $\prime$ rintspaces,  $140, 144$  $140, 144$  $140, 144$ \relaxen, [352,](#page-16-0) [352](#page-16-0) \relsize, *[p. 6](#page-5-0)*, [56,](#page-5-0) [57,](#page-5-0) [84,](#page-5-0) [85,](#page-5-0) [86,](#page-6-0) [87,](#page-6-0) [88,](#page-6-0) [89](#page-6-0) \RequirePackage, [378](#page-17-0) \Restore@Macro, [187,](#page-9-0) [188,](#page-9-0) [192,](#page-10-0) [195](#page-10-0) \Restore@Macros, [190,](#page-10-0) [191](#page-10-0) \RestoreMacro, [186,](#page-9-0) [243](#page-12-0) \RestoreMacros, [190](#page-10-0) \RestoringDo, [199](#page-10-0) \rs@size@warning, [73,](#page-5-0) [78,](#page-5-0) [80](#page-5-0) \rs@unknown@warning, [70,](#page-5-0) [82](#page-5-0) \sfname, [144,](#page-8-0) [145](#page-8-0) \showboxbreadth, [355](#page-16-0) \showboxdepth, [355](#page-16-0) \showlists, [355](#page-16-0) \smaller, *[p. 6](#page-5-0)*, [85](#page-5-0) \smallerr, *[p. 6](#page-5-0)*, [89](#page-6-0) \smallskipamount, [370,](#page-17-0) [371](#page-17-0) \smartunder, [101](#page-6-0) \stepnummacro, [220](#page-11-0) \Store@Macro, [168,](#page-9-0) [169,](#page-9-0) [173](#page-9-0) \Store@Macros, [171,](#page-9-0) [172](#page-9-0) \Stored@Macro, [194,](#page-10-0) [195](#page-10-0) \StoredMacro, [194](#page-10-0) \StoreMacro, [167,](#page-9-0) [243](#page-12-0)

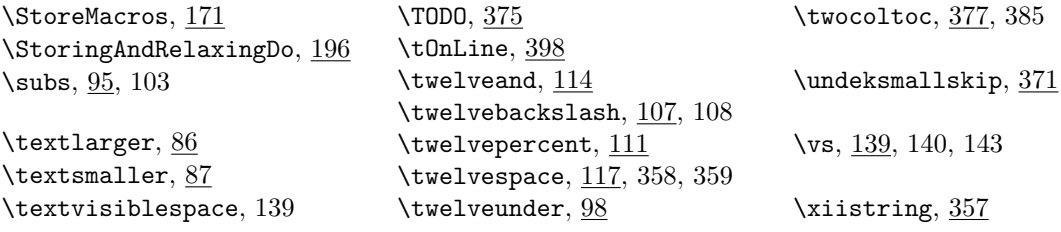